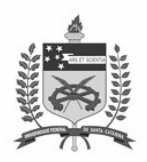

UNIVERSIDADE FEDERAL DE SANTA CATARINA LABORATÓRIO DE MATEMÁTICA COMPUTACIONAL I

## **Lista 3**

- **1.** Para  $A = round(20 * rand(3))$  e  $B = round(20 * rand(3))$  calcule: **a)**  $A + B$ ,  $A - B$ ,  $A * B$ ,  $A^2$ ,  $A^2$ 
	- **b)**  $\text{trace}(A)$ ,  $A'$ ,  $\det(A)$
	- **c)**  $A = \begin{bmatrix} A & ; 1 & 2 & 3 \end{bmatrix}$
	- **d)** C=A(:,2), D= B(2:3,1:2)
	- **e)** sum(C), sum(A), sum(A,1), sum(A,2)
	- **f)** size(A), size(B)
	- **g)** numel(A), numel(B)
	- **h)**  $A(4,:) = [ ]$
	- $i)$   $inv(A)$
	- **j)** abs(A)>10
- **2.** Para observar:
	- **a)** eye(n) , se n=3 e 5.
	- **b)** zeros(2,3), zeros(4), ones(3,5), ones(6)
	- **c)** diag([1 2 3 4])
	- **d)** rand(3,4)
- **3.** Considere o sistema de equações

$$
\begin{pmatrix} 1 & 2 & 3 \ 4 & 5 & 6 \ 7 & 8 & 0 \end{pmatrix} \cdot \begin{pmatrix} x_1 \ x_2 \ x_3 \end{pmatrix} = \begin{pmatrix} 366 \ 804 \ 351 \end{pmatrix}
$$

$$
A \cdot x = b
$$

Calculemos o  $\det(A)$ . Como  $\det(A) \neq 0$ , esse problema tem uma única solução e, a maneira recomendável de resolver este sistema consiste em usar o operador matricial de divisão à esquerda:

$$
x = A \setminus b = \begin{pmatrix} 25 \\ 22 \\ 99 \end{pmatrix}.
$$

**4.** Abra o editor de textos do MATLAB e crie um arquivo que pede que seja dado um número inteiro e informa se o número é par ou ímpar:

```
% Tudo que digitamos depois de % é considerado comentário e 
% não será interpretado pelo MATLAB 
% Verifica se um número é par ou ímpar. 
% Primeiramente, vamos limpar todas as variáveis 
clear all 
% Solicitar um número 
n=input('Digite um número inteiro: '); 
% Verficar se o número é inteiro 
if (fix(n) - n) \sim = 0 % Mensagem de erro 
     error('O número digitado não é um número inteiro') 
end 
% Verifica se o número é par ou ímpar e imprime 
% o resultado na tela 
if mod(n, 2) == 0 disp('Número par') 
else 
     disp('Número ímpar') 
end
```
**5.** Baseado no exercício anterior, crie um programa que solicite dois números inteiros e verifica se a soma desses números é divisível por 3.